# **AutoCAD Crack Activation Code PC/Windows [April-2022]**

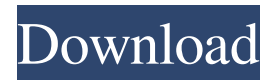

## **AutoCAD Crack + Registration Code Free [Mac/Win] [2022-Latest]**

Description Fully automated topology, rotary and parametric drafting tools are available. The software is capable of handling many types of geometric objects (shapes) and handling them as clearly as real life objects. With the graphically oriented user interface, tools can be activated with the click of a mouse, often making design work faster and easier. AutoCAD Crack Free Download is the current industry standard for designing industrial machinery, aircraft, and spacecraft. CAD software is in widespread use for the creation of mechanical designs. Also used for the graphic design of home appliances, AutoCAD Crack Keygen is a popular choice among those who want to develop their own appliances, such as washing machines, lawn mowers, and electric cars. AutoCAD Cracked 2022 Latest Version models can be made up of various geometric entities such as lines, arcs, circles, ellipses, rectangles, polygons, splines, surfaces, solids, surfaces, and intersections. A model can be created from freeform sketching with graphics or by capturing and editing an existing drawing. Editing includes the ability to move, resize, align, rotate, mirror, copy, color, and merge objects. Tools available for creating and manipulating models are not the same as those available in architectural CAD. Many basic drawing and drafting tools are similar. For example, the linetype tool allows the user to select and create different linear entities. The basic model elements include line, arc, circle, and ellipse. When lines are created they can be made tangent to a curve, known as splines. A spline curve can be used to deform a curve or define a surface. Every point on the curve can be selected for editing. Text can be inserted along the spline. Text is a drawing component that can be used to annotate or label an object. Text is aligned, rotated, mirrored, and resized. The orientation of the text can be specified by the user. A vector or polyline can be created from text or from two or more separate components. Text can be formed from text components that are not included in the model or inserted externally, usually as part of another file. Models can be combined, merged, or separated into groups and the properties of individual components can be viewed. Arc and ellipse primitives can be used to create a variety of shapes. The user

can select the amount of radians or degrees to rotate the primitive. The user can also create a bezier arc or ellipse. A bezier

# **AutoCAD [Mac/Win]**

Microsoft.NET Microsoft.NET add-ons were released as early as 2006 and may be available for trial use at the Autodesk website. Related software AutoCAD is also available for Windows, macOS, iOS, and Android operating systems. In addition to these operating systems, AutoCAD is available on a variety of platforms, including: The AutoCAD LT program, known as Autodesk Inventor, was first released in February 2002 and is an acronym for "AutoDesk" and "Line Technology". Originally sold as Autodesk Inventor 2002, it is offered in a free trial version until the end of 2013, and as Autodesk Inventor LT Pro 2013 onward. Originally not compatible with earlier versions of AutoCAD, it has slowly been moving closer and was finally made fully compatible as of version 2007. AutoCAD Architecture and AutoCAD Electrical, third-party applications created by companies not affiliated with Autodesk, also use the DXF format. Architecture Architect 3D Architect Detours Design Manager 3D Visualization DynaCAD Engineering EmbeddedWorks GSD Formwork Group Plus JMT VectorWorks ArchiCAD Former versions See also Comparison of CAD editors for CAE Vectorworks References Further reading External links DeveloperWorks Forums – official support forum for AutoCAD AutoCAD Help System Category:Computer-aided design software Category:AutoDesk Category:Windows graphics-related software Category:Computer-aided design software for Linux Category:Computer-aided design software for MacOS Category:MacOS graphics software Category:2018 software Category:CAD software for Linux Category:CAD software for Windows Category:CAD software for Linux Category:CAD software for Windows Category:2016 softwarePolice in Bristol, England, are searching for a man who was caught on camera urinating in public while wearing a Holocaust joke T-shirt. Several people spotted the man at the city's Gay Village on Tuesday, according to The Tab, a local publication. They reported the case to the police. According to the report, the shirt contained the following message: "If I can't squeeze my nuts into my pants, then I' a1d647c40b

### **AutoCAD For Windows 2022 [New]**

Key: \*\*[Super key] + [O]\*\* Autodesk has issued an update to the Autocad 2020, 2020-Professional and 2020-Team 2019 applications that fixes a security issue. This update will also be available as a patch. (1004149) Fixed a problem in the networked Autocad 2020, 2020-Professional and 2020-Team 2019 that could result in the inability to connect to a server in a domain environment. (1004148) In AutoCAD, when using the IP router/hub from OSX, any disconnected portions of the hub will be disabled and cannot be connected to. The disconnected portions of the router will not be enabled for connecting to a network. This is a known issue with Apple and can be a big headache for anyone with a good router. To fix this, a new rt.routerapp.ipmutablesubnet.allow.enable is added to the security config file. In AutoCAD, when changing your IP address settings and the router/hub is not responding, the IP address is left blank and then once the router/hub is working it will not automatically recognize the settings. A new ipmutableip.subnet.newvalue.enable is added to the security config file. In AutoCAD, when you go to File|Settings|Security|Network: IP Routing your active devices will not be automatically detected. If they are not there, you will have to manually add them and this can result in a bad network configuration. A new ipmutableip.subnet.newvalue.enable is added to the security config file. In AutoCAD, the layers panel may occasionally lose the context of the layer it is being attached to. If you mouse over the layer display and then over the panel, the last layer that is displayed will be displayed in the panel. In AutoCAD, when you open the Properties or Properties & Changes dialog for a drawing, the user interface is not displayed correctly. The arrow at the top of the title bar of the title bar is displayed on a separate line at the top of the dialog. In AutoCAD, when you try to use Save Inactive Only, the saved drawing will not be saved to the disk. In AutoCAD, the drawing is still saved to the disk as the settings are in a new drawing. In AutoCAD, in certain parts of the drawing or the

#### **What's New In AutoCAD?**

Import PDFs to AutoCAD, including in an As-You-Type mode. (video: 1:35 min.) Use Document Properties to identify the paper and margins of a PDF and build an outline for your AutoCAD drawing. (video: 1:14 min.) Grow/Shrink as you type a description in a box. (video: 1:24 min.) Make markups and annotations easy by adding objects from a folder or a list. (video: 1:22 min.) Automatically add all comments as you type. (video: 1:23 min.) Help your drawings be accurate in presentation and usable in production. (video: 1:13 min.) Visual Dimensions, Sheet Sets and Constraints: Create visual dimensions for a sheet of paper in less than 1 second. (video: 2:12 min.) Print 2D and 3D dimensioned objects and text. (video: 1:24 min.) Change dimension scale, apply a custom scale, or change the type of dimension. (video: 2:32 min.) Create constraints that build on top of each other in seconds. (video: 1:28 min.) Approach and Break Lines and Endpoints: The new approach tool's lines always travel smoothly, and handles jagged line work gracefully. (video: 1:22 min.) Add new approach lines with a single keystroke or a multiple click, and break lines simultaneously or individually with a single click. (video: 1:23 min.) Approach multiple lines simultaneously with a single click. (video: 1:25 min.) Use a single approach tool to approach multiple lines, including line segments and curving splines. (video: 1:24 min.) Go to a line's endpoint, move or rotate an endpoint, snap to an endpoint, or create an offset. (video: 1:23 min.) Update line breaks and breaks to handle line segments and curving splines. (video: 1:22 min.) Transform and Rotate: Simplify your work with the new Transform and Rotate tool. The tool remembers the last setting and applies it on-the-fly when you change parameters. (video: 1:29 min.)

## **System Requirements:**

Minimum: OS: OS: 64-bit (x64) operating system 64-bit (x64) operating system RAM: 2 GB 2 GB HDD Space: at least 1.7 GB at least 1.7 GB Processor: Intel Core 2 Duo E8400 / AMD Athlon X2 64 or higher Intel Core 2 Duo E8400 / AMD Athlon X2 64 or higher Graphics: DirectX 9-compatible with at least 32MB of video memory DirectX 9-compatible with at least 32MB of video memory

Related links: